# **INSTRUÇÕES PARA EMISSÃO DA 2A. VIA DO BOLETO BANCÁRIO**

#### **Acesse o site http://concursos.quadrix.org.br/default.aspx**  $\overline{1}$

**- INFORME O SEU CPF**

**- INFORME O CEP DA SUA RESIDÊNCIA**

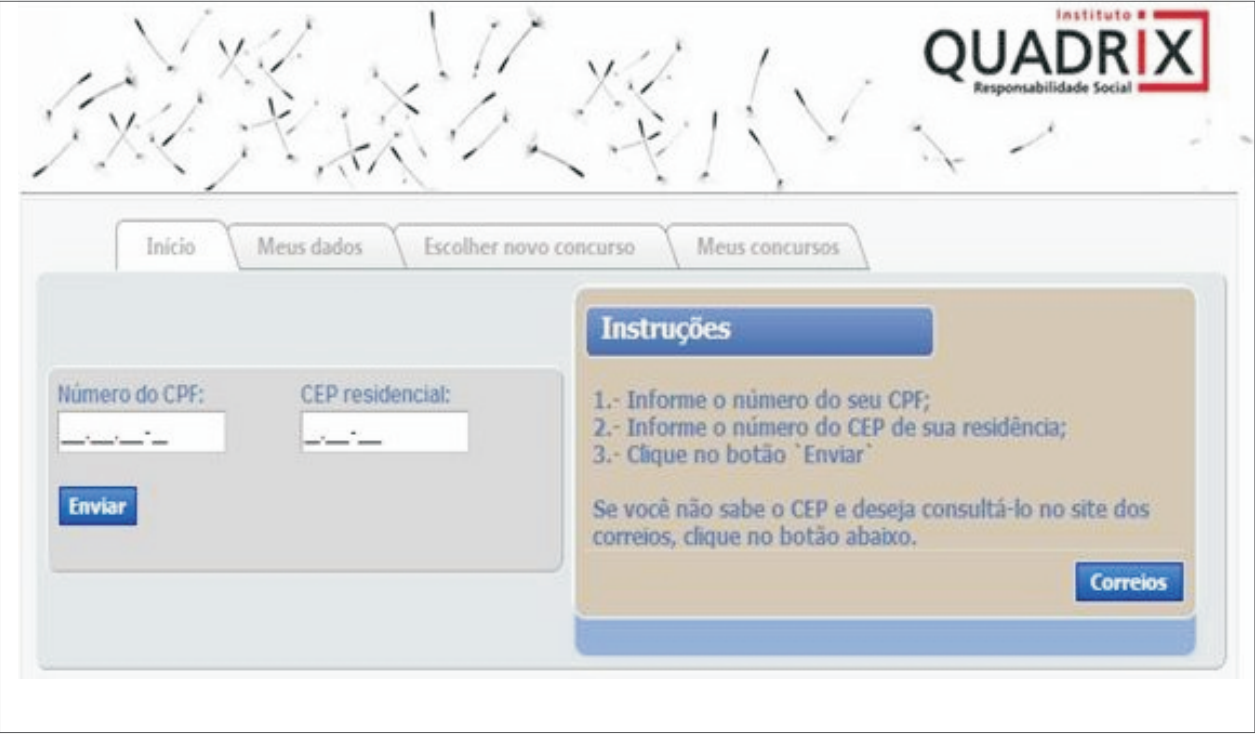

#### $\overline{2}$ **CONFIRA SEUS DADOS PESSOAIS**

### **- Clique em CONFIRMAR**

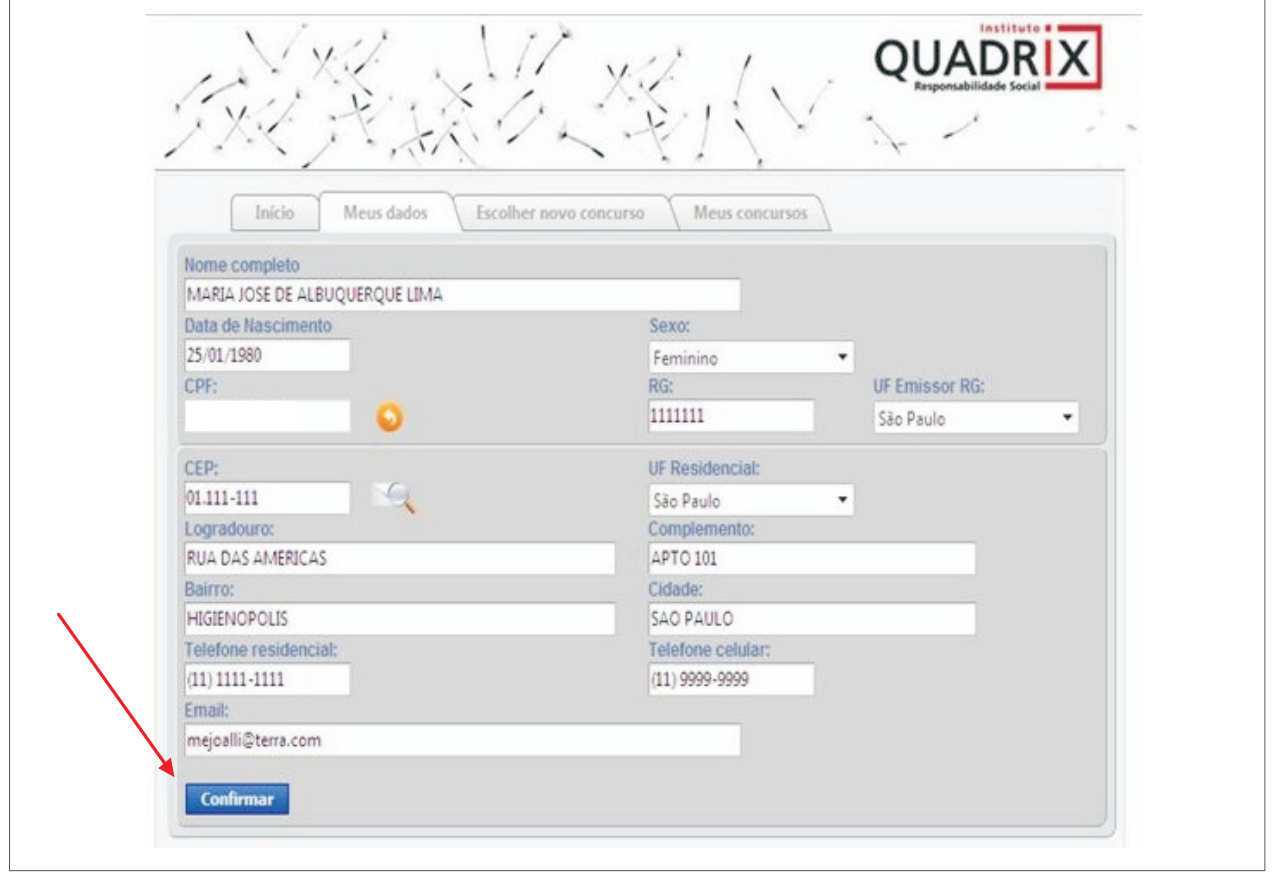

## **- Escolha o CONCURSO e Clique em BOLETO**

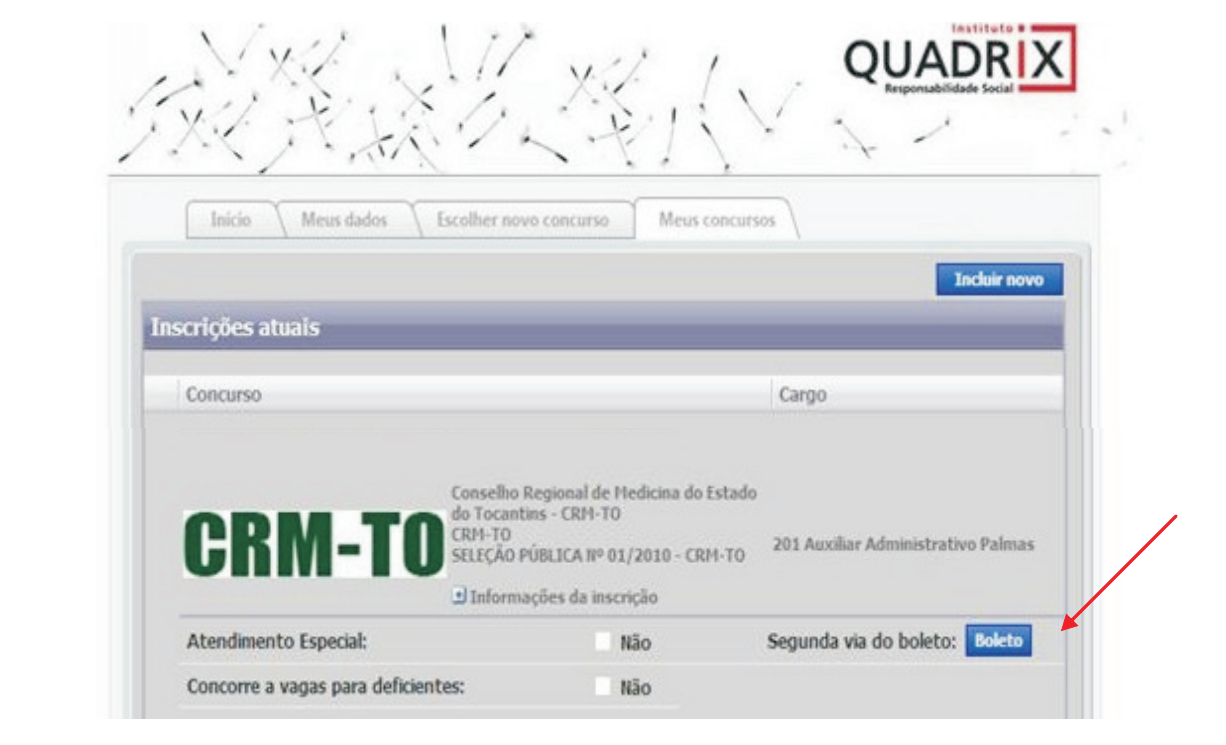

**-BOLETO BANCÁRIO E INFORMAÇÕES IMPORTANTES**

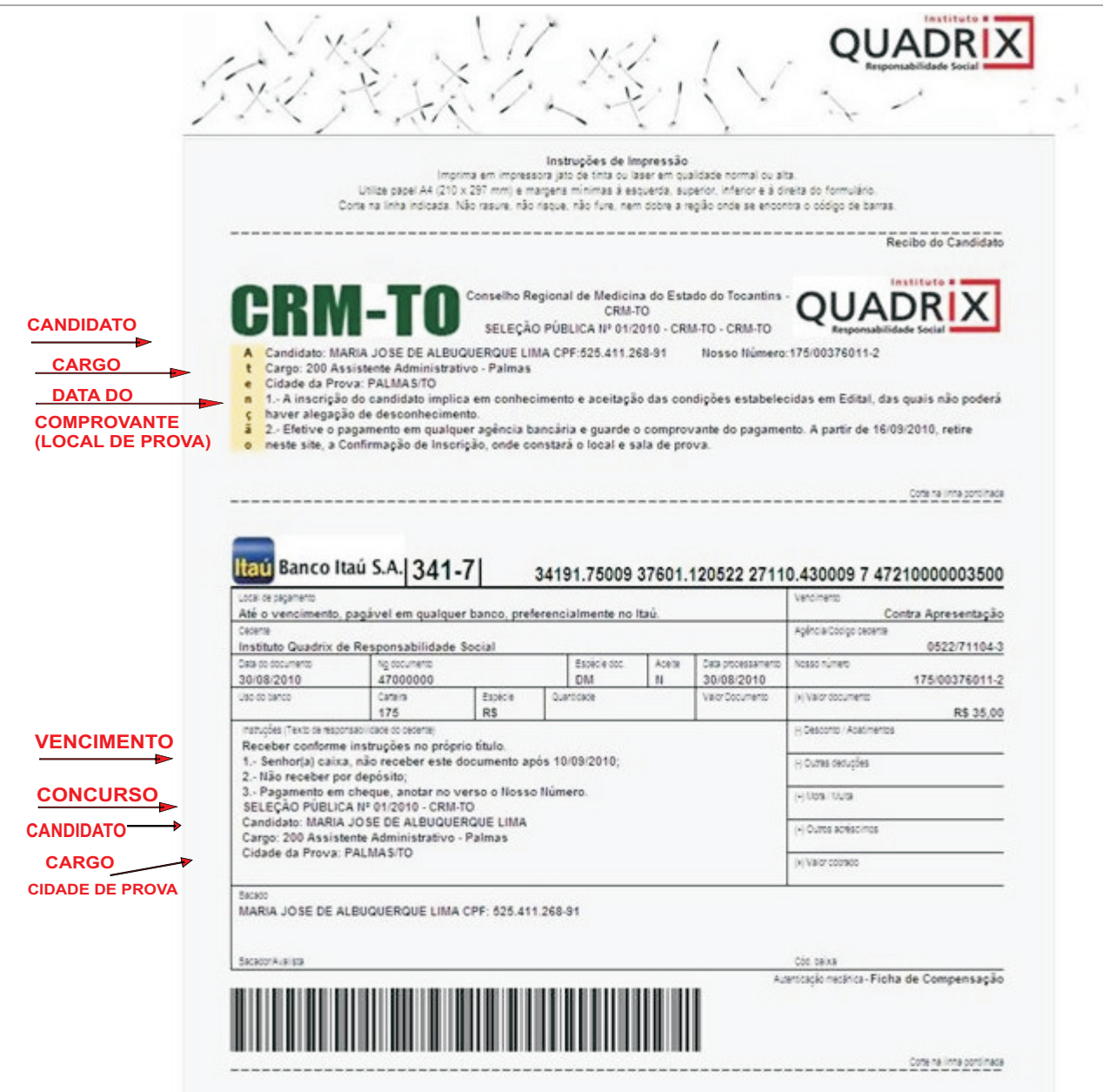